## Forgotten Password?

If you have forgotten the password to your Parent Portal account, you can easily request that a new one be generated on your own by following these simple steps:

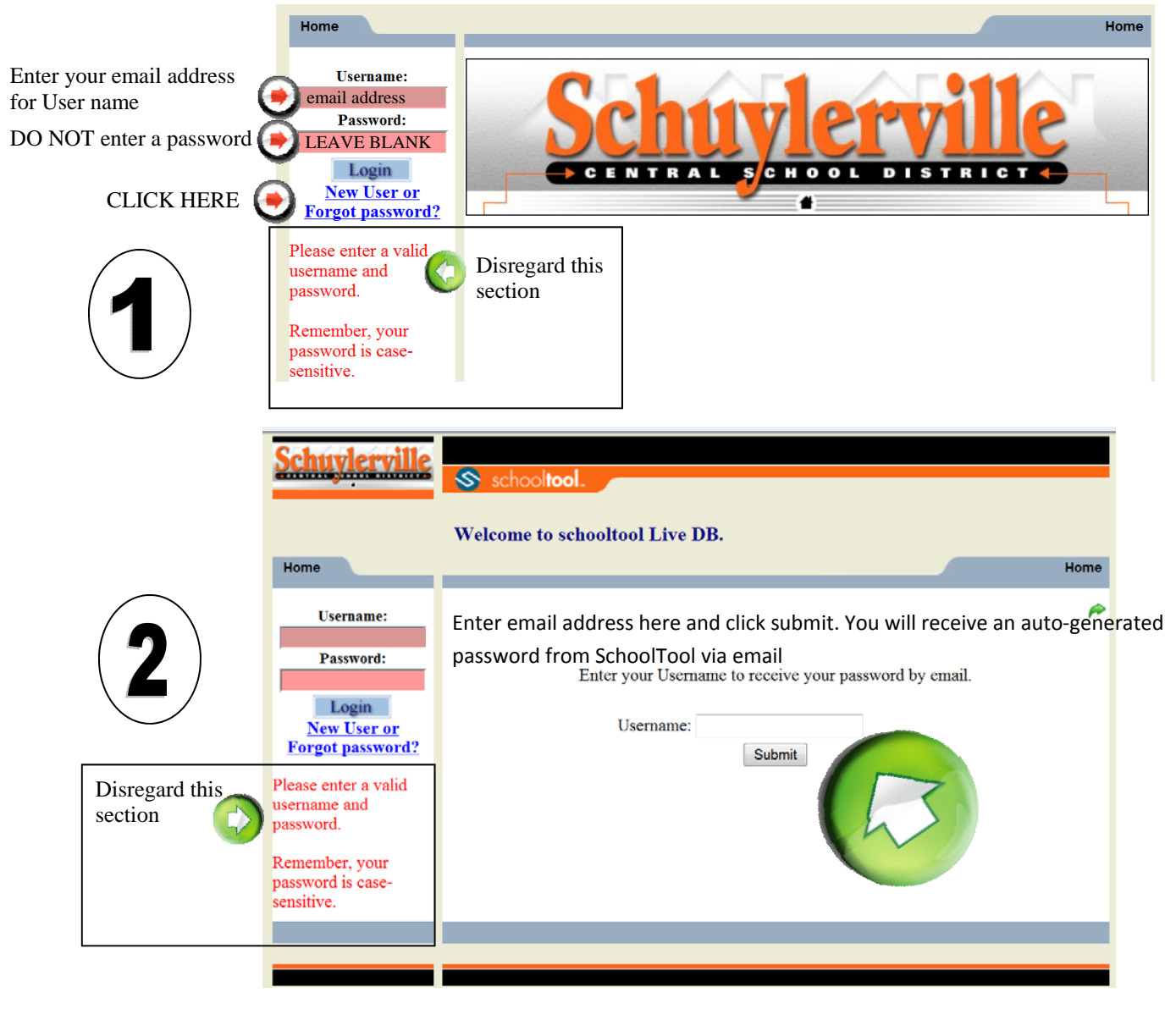